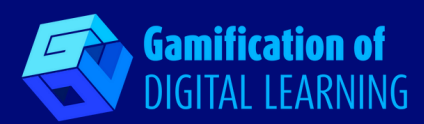

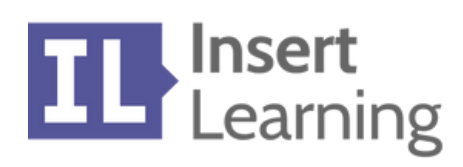

# **INSERT LEARNING**

**<https://insertlearning.com/>**

- **KATEGORIA:** Narzędzia do tworzenia gier usprawniających dyskusję i pracę zespołową.
	- **POZIOM I PRZEDMIOT:** Do wszystkich przedmiotów i poziomów edukacyjnych.

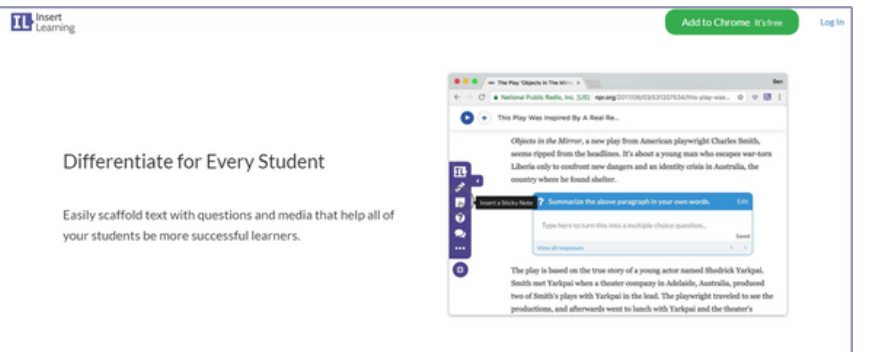

**KRÓTKI OPIS:** InsertLearning to interaktywny pasek, który nauczyciele mogą dodawać do dowolnej strony internetowej z filmami, adnotacjami, pytaniami i komentarzami do treści, które następnie mogą przypisać uczniom.

## **CZAS CZYTANIA:** 3 minuty

**CELE NAUCZANIA:** Dzięki InsertLearning nauczyciele mogą wstawiać różne treści (pytania, dyskusje lub spostrzeżenia), które są dodawane do treści online w celu uzupełnienia planów lekcji. W razie potrzeby uczniowie mogą odpowiadać na pytania i dyskusje lub robić notatki. InsertLearning może pomóc nauczycielom uczynić dowolną witrynę interaktywną i bardziej wciągającą.

**WYKORZYSTANIE NARZĘDZIA:** Planowanie i działanie zgodnie z tym, czego się nauczyli.

**POZIOM TRUDNOŚCI I WIEK:** Średni, 12+.

**DLACZEGO WARTO KORZYSTAĆ Z TEGO NARZĘDZIA:** Umiejętność czytania i pisania we wszystkich dyscyplinach jest głównym priorytetem nauczycieli, a dzięki temu narzędziu nauczyciele we wszystkich dziedzinach mogą pomóc uczniom w bardziej krytycznym myśleniu o tym, co czytają. Ponadto funkcja InsertLearning bezproblemowo integruje się z Google Classroom, Dyskiem i wieloma innymi narzędziami i produktami do nauczania, co sprawia, że jest to wygodne. Dzięki InsertLearning nauczyciele mogą zaoszczędzić trochę czasu i zaoferować uczniom ciekawe zajęcia. Narzędzie daje nauczycielom możliwość wstawiania pytań, dyskusji i spostrzeżeń bezpośrednio na dowolnej stronie internetowej.

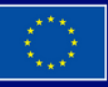

**Sfinansowane ze środków UE. Wyrażone poglądy i opinie są jedynie opiniami autora lub autorów i niekoniecznie odzwierciedlają poglądy i opinie Unii Europejskiej lub Europejskiej Agencji Wykonawczej ds. Edukacji i Kultury (EACEA). Unia Europejska ani EACEA nie ponoszą za nie odpowiedzialności.**

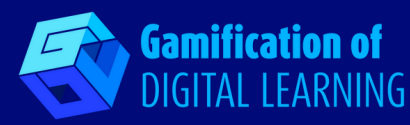

**OPIS:** InsertLearning to rozszerzenie do przeglądarki Chrome (wraz z powiązanymi aplikacjami na iOS i Androida), które umożliwia nauczycielom przekształcenie dowolnej witryny w interaktywną lekcję online. InsertLearning można szybko załadować, klikając ikonę rozszerzenia przeglądarki i otwierając pasek narzędzi. Gdy pojawi się pasek narzędzi, nauczyciele i uczniowie mogą dodawać adnotacje i osadzać filmy, mapy, quizy, dyskusje na stronach internetowych. Ostatecznie celem jest, aby nauczyciele mieli możliwość kierowania uczniami w nauce za pomocą pytań lub dyskusji w klasie online, aby uczniowie mogli uczyć się poza szkołą, a nauczyciele mogli pomóc następnego dnia w klasie. Pasek narzędzi składa się z kilku funkcji: przycisku przypisania, przycisków zaznaczania i notatek, przycisków pytania, dyskusji, pulpitu nawigacyjnego i informacji zwrotnej. Wszystkie procedury pozwalają na manipulację witryną, ale zakres manipulacji i dodatkowych funkcji dodanych do witryny zależy od nauczyciela.

**PRZYGOTOWANIE I KORZYSTANIE:** Jest to rozszerzenie, które należy zainstalować w przeglądarce, umożliwiające nauczycielowi interakcję z uczniami poprzez stronę internetową. Aby uzyskać więcej informacji o tym, jak z niego korzystać, odwiedź: <https://shakeuplearning.com/blog/4-ways-blend-learning-insertlearning/>.

**NIEZBĘDNE ZASOBY:** InsertLearning działa poprzez rozszerzenie Google Chrome i Mozilla Firefox, więc do działania musisz używać Google Chrome lub Firefox.

#### **DODATKOWE ŹRÓDŁA:**

- . InsertLearning, Pierwsza lekcja InsertLearning [https://www.youtube.com/watch?](https://www.youtube.com/watch?v=7asSOASceaE) v=7asSOASceaE
- [https://chrome.google.com/webstore/detail/insertlearning/dehajjkfchegiinhcmoc](https://chrome.google.com/webstore/detail/insertlearning/dehajjkfchegiinhcmoclkfbnmpgcahj?hl=en) lkfbnmpgcahj?hl=en

#### **ZALETY I WADY:**

**ZALETY** Obowiązuje na wszystkich zajęciach, na których niezbędne jest krytyczne myślenie; pozwala nauczycielom podzielić czytanie stron internetowych na możliwe do opanowania rozmiary.

**WADY** Panel nauczyciela mógłby zapewniać więcej narzędzi diagnostycznych, a informacje zwrotne od nauczycieli mogłyby zostać wzbogacona.

### **WSKAŹNIK REKOMENDACJI NAUCZYCIELI:** 4/5

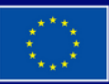